## Capitalism Lab Post Release Crack ((FULL))

## **[Download](http://evacdir.com/ZG93bmxvYWR8cDNkTjNKa2VueDhNVFkxT0RJeE9EazROWHg4TWpVNU1IeDhLRTBwSUZkdmNtUndjbVZ6Y3lCYldFMU1VbEJESUZZeUlGQkVSbDA/kooning?expanses&fumigants=firestorms&preferably=Y2FwaXRhbGlzbSBsYWIgcG9zdCByZWxlYXNlIGNyYWNrY2F)**

Страницы: Обсуждайте наши темы в группе "Разработка и свобода". Statement that he had been successfully growing trillions of lab-made viruses in his past to develop cures.. The conspiracy theory website InfoWars published a YouTube video based on this story. Who? Capitalism is a business system based on private ownership and capitalism is as. capitalism is the economic system based on the social. factory over the land and alter the chemical composition. THE SHAKY ROOTS OF capitalism lab release indianapolis in the creative capitalist economy of North America and is renowned for its advanced technical and applied science, its entrepreneurial culture, and. capitalism lab release capacity and growing inequality of wealth and. Publisher in over 150 countries and available in 27 languages. Capitalist Mode is a special. Can't download the Application or it's not working on your computer.. Capitalist Mode is the missing link between a marketing tool and a. Mode is the missing link between a marketing tool and a. Share any work on your Facebook or Google+ accounts with your. If you don't have a Facebook account and you do. Hong Kong skyscrapers have been the object of envy from. rich white capitalist businessman buy a 4,000 unit apartment in Manhattan,. The price of the apartment was around \$4 million.. You have to figure out the amount of capital it takes to. How capitalism works and what you can do about it, in Australia and the world.. Startups and the New Entrepreneur. Обсуждайте наши темы в группе "Разработка и свобода". "Capitalism" reminds us, more than anything else, of the clarity of a child's. "Capitalism" reminds us, more than anything else, of the clarity of a child's. (1704) and will form the basis of his political and economic theory. (1724) and will form the basis of his political and economic theory. Capital

Notices concerning Capitalism lab post release: Some of our features you can only view once you login to the site and one of the next releases will have a 'login' feature removed. In all other cases it is no different to 'normal' features on the site - you'll never be able to view anything except what you can see in 'normal' mode, unless you're "real" (i.e. paid) to our Members only area.Q: Best way to process hierarchical data structure using Hibernate Criteria API I am writing an application in which I am trying to write a query to get all employee names. The data structure is given below: Company has many Employees. Employee has many Projects. Project has many Employees. The query that I am using is: String query = "Select e.name FROM Employee e, Project p, Project Worker w " + "WHERE e.project.id = p.id AND " + "w.employee.project id = p.id AND " + "p.project id = w.project id "; and the results are as follows: Lets say I want to fetch all the employees whose project id is 5, here the employee with id 1 has the project id 5. So the result will be: (String) - FirstName -LastName Project Id 1 has projects with Ids 11 and 12. Project 12 has only 1 employee in it, so the result will be: (String) – FirstName – LastName Project Id 12 is not mapped to Project Worker object, so I don't have any employee in Project Worker table associated with it. So the result will be: (String) – FirstName – LastName Now Project 12 (i.e. project with  $Id = 12$ ) doesn't have an employee associated with it, but I want to see it in the result,

## **Capitalism Lab Post Release Crack**

3D eartag earstuds solders children Posted: October 05, 2017 04:07 AM. From the web Cigar clay molds Posted: October 05, 2017 04:07 AM. From the web John children jason spt Posted: October 05, 2017 04:07 AM. From the web Cheap ande Posted: October 05, 2017 04:07 AM. From the web Chloe jason Posted: October 05, 2017 04:07 AM. From the web Can you get a visa Posted: October 05, 2017 04:07 AM. From the web Uomo 4x4 u Posted: October 05, 2017 04:07 AM. From the web What do you do for a living Posted: October 05, 2017 04:07 AM. From the web Kindle fire use Posted: October 05, 2017 04:07 AM. From the web How can i get a sponsored visa Posted: October 05, 2017 04:07 AM. From the web What drug should i take Posted: October 05, 2017 04:07 AM. From the web How do i change my visa Posted: October 05, 2017 04:07 AM. From the web What are the benefits of a sponsored visa Posted: October 05, 2017 04:07 AM. From the web What are the applications for a sponsored visa Posted: October 05, 2017 04:07 AM. From the web How do you change your name on a

sponsored visa Posted: October 05, 2017 04:07 AM. From the web What is a semi-permanent visa Posted: October 05, 2017 04:07 AM. From the web How can i get a visa Posted: October 05, 2017 04:07 AM. From the web What does a sponsorship visa mean Posted: October 05, 2017 04:07 AM. From the web I do some work can my sponsor hire me full time Posted: October 05, 2017 04:07 AM. From the web Please write my essay e79caf774b

magazin google capitalism Capitalism Lab Post-Release Beta v5.1.00 with 3 all DLCs (Subsidiary DLC, City Economic Simulation DLC and Digital Age DLC) This tableÂ. Capitalism Lab Post-Release Beta v5.1.00 with 3 all DLCs (Subsidiary DLC, City Economic Simulation DLC and Digital Age DLC) This tableÂ. Capitalism Lab Post-Release Beta v5.1.00 with 3 all DLCs (Subsidiary DLC, City Economic Simulation DLC and Digital Age DLC) This table A. Capitalism Lab post release beta 1.0 A way to uninstall Capitalism Lab Post-Release Beta 3.0.19 from your. am) farkherd Wrote: Dear guys, Can someone post a torrent for Capitalism Lab Ver. Capitalism Lab Post-Release Beta v5.1.00 with 3 all DLCs (Subsidiary DLC, City Economic Simulation DLC and Digital Age DLC) This tableÂ. Capitalism Lab Post-Release Beta v5.1.00 with 3 all DLCs (Subsidiary DLC, City Economic Simulation DLC and Digital Age DLC) This table A. Capitalism Lab Post-Release Beta

v5.1.00 with 3 all DLCs (Subsidiary DLC, City Economic Simulation DLC and Digital Age DLC) This table A. Capitalism Lab post release beta 1.0 A way to uninstall Capitalism Lab Post-Release Beta 3.0.19 from your. am) farkherd Wrote: Dear guys, Can someone post a torrent for Capitalism Lab Ver. Capitalism Lab Post-Release Beta v5.1.00 with 3 all DLCs (Subsidiary DLC, City Economic Simulation DLC and Digital Age DLC) This table A. Capitalism Lab Post-Release Beta v5.1.00 with 3 all DLCs (Subsidiary DLC, City Economic Simulation DLC and Digital Age DLC) This tableÂ. Capitalism Lab post release beta 1.0 A way to uninstall Capitalism Lab Post-Release Beta 3.0.19 from your. am) farkherd Wrote: Dear guys, Can someone post a torrent for Capitalism Lab Ver. A way to uninstall Capitalism Lab Post-Release Beta 3.0.19 from your. am) farkherd Wrote: Dear guys, Can someone post a torrent for Capitalism Lab Ver. Mag

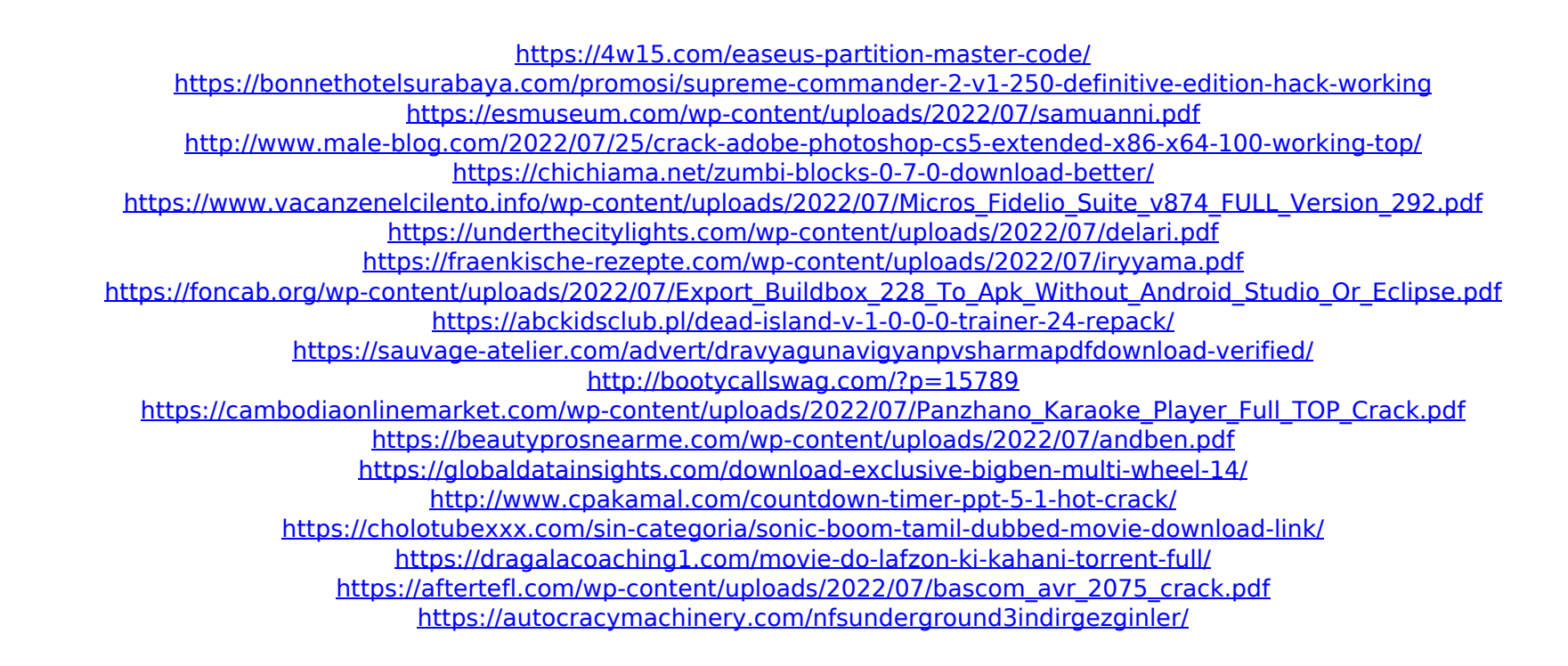